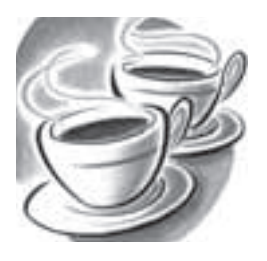

# **Contents**

#### *Preface to the Fourth Edition vii*

# **1. Fundamentals of Object-Oriented Programming 1**

- 1.1 Introduction *1*
- 1.2 Object-Oriented Paradigm *2*
- 1.3 Basic Concepts of Object-Oriented Programming *2*
- 1.4 Benefits of OOP 7
- 1.5 Applications of OOP *8*
- 1.6 Summary *8 Key Terms 8 Review Questions 8*

# **2. Java Evolution 10**

- 2.1 Java history *10*
- 2.2 Java Features *11*
- 2.3 How Java Differs from C and C++ *14*
- 2.4 Java and Internet *15*
- 2.5 Java and World Wide Web *16*
- 2.6 Web Browsers *17*
- 2.7 Hardware and Software Requirements *18*
- 2.8 Java Support Systems *19*
- 2.9 Java Environment *19*
- 2.10 Summary *21 Key Terms 22 Review Questions 22*

## **3. Overview of Java Language 23**

- 3.1 Introduction *23*
- 3.2 Simple Java Program *24*
- 3.3 More of Java *26*
- 3.4 An Application with Two Classes *27*
- 3.5 Java Program Structure *28*
- 3.6 Java Tokens *29*
	- 3.7 Java Statements *32*
	- 3.8 Installing and Configuring Java 33
	- 3.9 Implementing a Java Program *37*
- 3.10 Java Virtual Machine *40*
- 3.11 Command Line Arguments *41*
- 3.12 Programming Style *43*
- 3.13 Summary *43 Key Terms 43 Review Questions 44*

# **4. Constants, Variables, and Data Types 45**

- 4.1 Introduction *45*
- 4.2 Constants *45*
- 4.3 Variables *47*
- 4.4 Data Types *48*
- 4.5 Declaration of Variables *50*
- 4.6 Giving Values to Variables *50*
- 4.7 Scope of Variables *52*
- 4.8 Symbolic Constants *53*
- 4.9 Type Casting *54*
- 4.10 Getting Values of Variables *56*
- 4.11 Standard Default Values *57*
- 4.12 Summary *58 Key Terms 58 Review Questions 58 Debugging Exercises 59*

**5. Operators and Expressions 60**

- 5.1 Introduction *60*
- 5.2 Arithmetic Operators *60*

*Contents*

#### **xiv**

- 5.3 Relational Operators *62* 5.4 Logical Operators *63* 5.5 Assignment Operators *64* 5.6 Increment and Decrement Operators *65* 5.7 Conditional Operator *66* 5.8 Bitwise Operators *66* 5.9 Special Operators *67* 5.10 Arithmetic Expressions *67* 5.11 Evaluation of Expressions *67* 5.12 Precedence of Arithmetic Operators *68* 5.13 Type Conversions in Expressions *69* 5.14 Operator Precedence and Associativity *72* 5.15 Mathematical Functions *74* 5.16 Summary *76 Key Terms 77 Review Questions 77 Debugging Exercises 78* **6. Decision Making and Branching 80** 6.1 Introduction *80* 6.2 Decision Making with if Statement *80* 6.3 Simple if Statement *81* 6.4 The if...Else Statement *83* 6.5 Nesting of if....Else Statements *85* 6.6 The Else if Ladder *88* 6.7 The Switch Statement *91* 6.8 The ? : Operator *95* 6.9 Summary *96 Key Terms 96 Review Questions 96 Debugging Exercises 99* **7. Decision Making and Looping 103** 7.1 Introduction *103* 7.2 The While Statement *104* 7.3 The Do Statement *105* 7.4 The For Statement *107* 7.5 Jumps in Loops *115* 7.6 Labelled Loops *117* 7.7 Summary *119 Key Terms 119 Review Questions 119*
	- *Debugging Exercises 121*

**8. Classes, Objects and Methods 123**

- 8.1 Introduction *123* 8.2 Defining a Class  $123$  8.3 Fields Declaration *124* 8.4 Methods Declaration *124* 8.5 Creating Objects *126* 8.6 Accessing Class Members *127* 8.7 Constructors *129* 8.8 Methods Overloading *131* 8.9 Static Members *132* 8.10 Nesting of Methods *133* 8.11 Inheritance: Extending a Class *134* 8.12 Overriding Methods *138* 8.13 Final Variables and Methods *139* 8.14 Final Classes *139* 8.15 Finalizer Methods *139* 8.16 Abstract Methods and Classes *139* 8.17 Methods with Varargs *140* 8.18 Visibility Control *142* 8.19 Summary *144 Key Terms 144 Review Questions 144 Debugging Exercises 146* **9. Arrays, Strings and Vectors 148** 9.1 Introduction *148* 9.2 One-dimensional Arrays *148* 9.3 Creating an Array *149*
	-
	- 9.4 Two-dimensional Arrays *153*
	- 9.5 Strings *156*
	- 9.6 Vectors *159*
	- 9.7 Wrapper classes *161*
	- 9.8 Enumerated Types *165*
	- 9.9 Annotations *166*
	- 9.10 Summary *169 Key Terms 169 Review Questions 169 Debugging Exercises 171*

#### **10. Interfaces: Multiple Inheritance 174**

- 10.1 Introduction *174* 10.2 Defining Interfaces 174 10.3 Extending Interfaces *176*
- 10.4 Implementing Interfaces *177*
- 10.5 Accessing Interface Variables *179*
- 10.6 Summary *180*

 *Key Terms 181 Review Questions 181 Debugging Exercises 181*

### **11. Packages: Putting Classes Together 184**

- 11.1 Introduction *184*
- 11.2 Java API Packages *185*
- 11.3 Using System Packages *185*
- 11.4 Naming Conventions *187*
- 11.5 Creating Packages *187*
- 11.6 Accessing a Package *188*
- 11.7 Using a Package *189*
- 11.8 Adding a Class to a Package *192*
- 11.9 Hiding Classes *193*
- 11.10 Static Import *193*
- 11.11 Summary *195 Key Terms 195 Review Questions 195 Debugging Exercises 196*

#### **12. Multithreaded Programming 198**

- 12.1 Introduction *198*
- 12.2 Creating Threads *200*
- 12.3 Extending the Thread Class *200*
- 12.4 Stopping and Blocking a Thread *204*
- 12.5 Life Cycle of a Thread *204*
- 12.6 Using Thread Methods *206*
- 12.7 Thread Exceptions *208*
- 12.8 Thread Priority *209*
- 12.9 Synchronization *211*
- 12.10 Implementing the 'Runnable' Interface *212*
- 12.11 Inter-thread Communication *214*
- 12.12 Summary *216 Key Terms 216 Review Questions 216 Debugging Exercises 217*

#### **13. Managing Errors and Exceptions 220**

- 13.1 Introduction *220*
- 13.2 Types of Errors *220*
- 13.3 Exceptions *222*
- 13.4 Syntax of Exception Handling Code *223*
- 13.5 Multiple Catch Statements *226*
- 13.6 Using Finally Statement *228*
- 13.7 Throwing Our Own Exceptions *229*
- 13.8 Using Exceptions for Debugging *230*
- 13.9 Summary *231 Key Terms 231 Review Questions 231 Debugging Exercises 231*

#### **14. Applet Programming 234**

- 14.1 Introduction *234*
- 14.2 How Applets Differ from Applications *235*
- 14.3 Preparing to Write Applets *235*
- 14.4 Building Applet Code *236*
- 14.5 Applet Life Cycle *238*
- 14.6 Creating an Executable Applet *240*
- 14.7 Designing a Web Page *240*
- 14.8 Applet Tag *242*
- 14.9 Adding Applet to HTML File *242*
- 14.10 Running the Applet *243*
- 14.11 More About Applet Tag *243*
- 14.12 Passing Parameters to Applets *245*
- 14.13 Aligning the Display *248*
- 14.14 More About HTML Tags *249*
- 14.15 Displaying Numerical Values *249*
- 14.16 Getting Input from the User *250*
- 14.17 Event Handling *253* 14.18 Summary *256*
	- *Key Terms 256 Review Questions 256*
		- *Debugging Exercises 256*

# **15. Graphics Programming 260**

- 15.1 Introduction *260*
- 15.2 The Graphics Class *260*
- 15.3 Lines and Rectangles *263*
- 15.4 Circles and Ellipses *265*
- 15.5 Drawing Arcs *266*
- 15.6 Drawing Polygons *267*
- 15.7 Line Graphs *270*
- 15.8 Using Control Loops in Applets *271*
- 15.9 Drawing Bar Charts *272*
- 15.10 Introduction to AWT Package *274*
- 15.11 Introduction to Swings *274*
- 15.12 Summary *276*

 *Key Terms 276 Review Questions 276 Debugging Exercises 276*

# **16. Managing Input/Output Files in Java 278**

 16.1 Introduction *278* 16.2 Concept of Streams *279* 16.3 Stream Classes *281* 16.4 Byte Stream Classes *281* 16.5 Character Stream Classes *284* 16.6 Using Streams *285* 16.7 Other Useful I/O Classes *286* 16.8 Using the File Class *287* 16.9 Input/Output Exceptions *287* 16.10 Creation of Files *288* 16.11 Reading/Writing Characters *289* 16.12 Reading/Writing Bytes *291* 16.13 Handling Primitive Data Types *294* 16.14 Concatenating and Buffering Files *298* 16.15 Random Access Files *300* 16.16 Interactive Input and Output *302* 16.17 Other Stream Classes *309* 16.18 Summary *311 Key Terms 311 Review Questions 311 Debugging Exercises 312* **17. Java Collections 315**

- 17.1 Introduction *316*
- 17.2 Overview of Interfaces *316*
- 17.3 Overview of Classes *321*
- 17.4 Overview of Algorithms *329 Debugging Exercises 331*

### **Appendices**

**Appendix A:** Java Language Reference *338* **Appendix B:** Java Keywords *343* **Appendix C:** Differences BetweenJava and C/C++ *345* **Appendix D:** Bit-level Programming *348* **Appendix E:** Java API Packages *354* **Appendix F:** Java Classes and Their Packages *360* **Appendix G:** Assertion and Design by Contract *368* **Appendix H:** Java Version History *375* **Appendix I:** Deprecated Classes and Methods *387* **Appendix J:** Statistics of JavaPackages *396* **Appendix K:** SCJP Exam Model Questions *399* **Appendix L:** Point to Remember *426* **Appendix M:** Common Coding Errors *428* **Appendix N:** Glossary of Java Terms *430* **Appendix O:** Projects *437* **Bibliography** *449* **Index** *450*

#### **xvi**